*Учитель изобразительного искусства и черчения ГБОУ гимназия 74 Выборгского района Бейлина Юлия Маратовна*

# *КОНТРОЛЬНО-ОБОБЩАЮЩИЙ УРОК ПО ТЕМАМ: «РАЗРЕЗЫ» И «СЕЧЕНИЯ»*

*ЦЕЛЬ: Проверить и закрепить на практике теоретические знания, практические умения и навыки*

#### *Задачи:*

*1. Способствовать осмыслению и закреплению изученных тем* 

*2. Подготовить учащихся к итоговой графической работе*

*3. Совершенствовать графические умения и навыки*

*4. Развивать мышление, сообразительность, пространственные представления*

*5. Активизировать умственную работу, умение мыслить критически, углублять знания*

*6. Воспитывать навыки самоорганизации и самоконтроля*

## *Задание на доске Исправить чертёж*

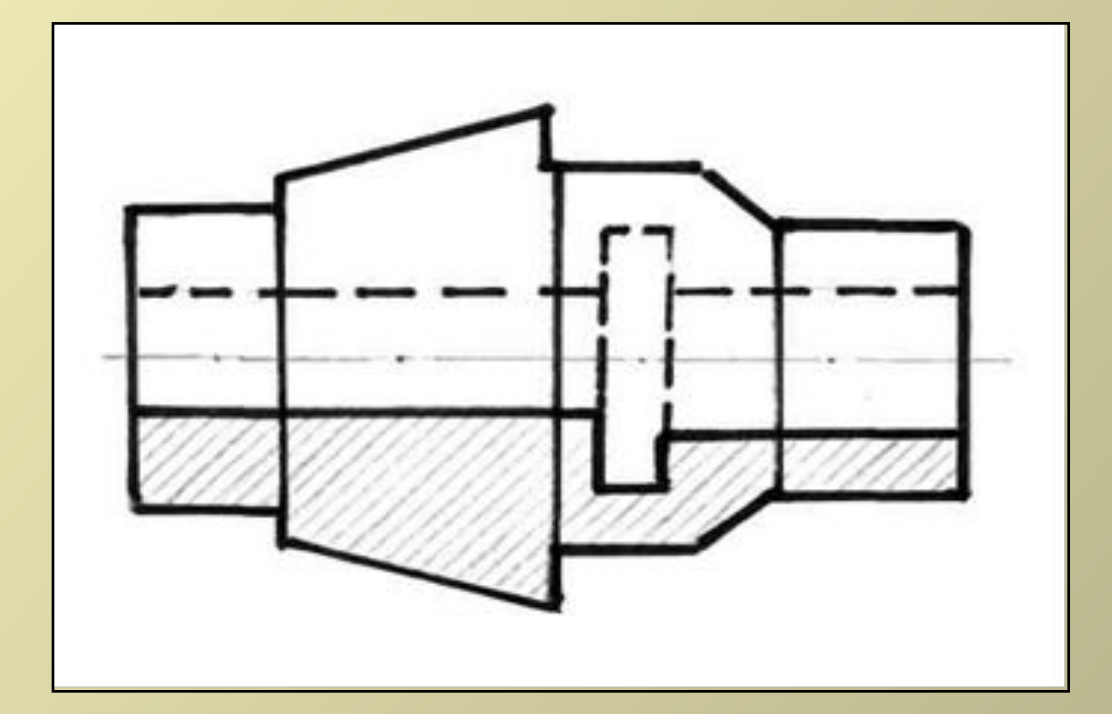

## *Задание на доске Выполнить целесообразный разрез*

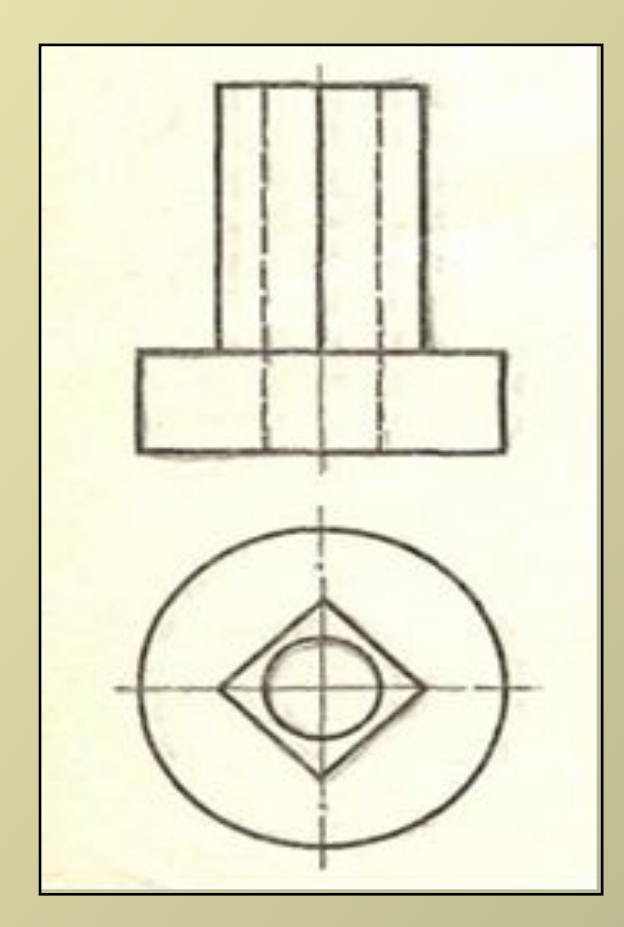

*Индивидуальное задание Восстановить главный вид, дополнив его недостающими линиями. Выполнить фронтальный разрез*

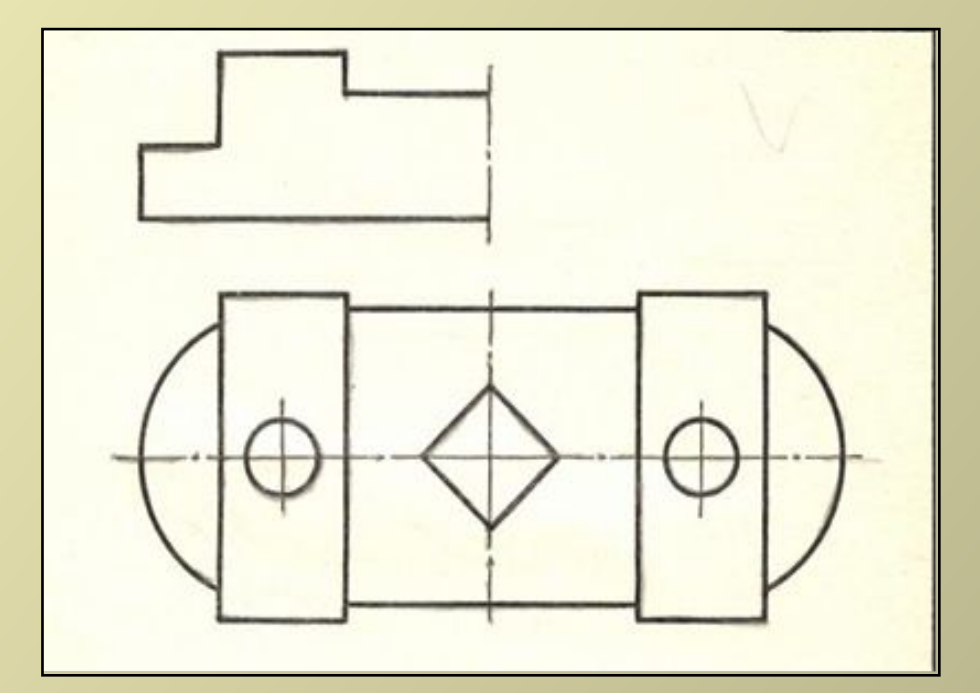

### *Индивидуальное задание Решить кроссворд*

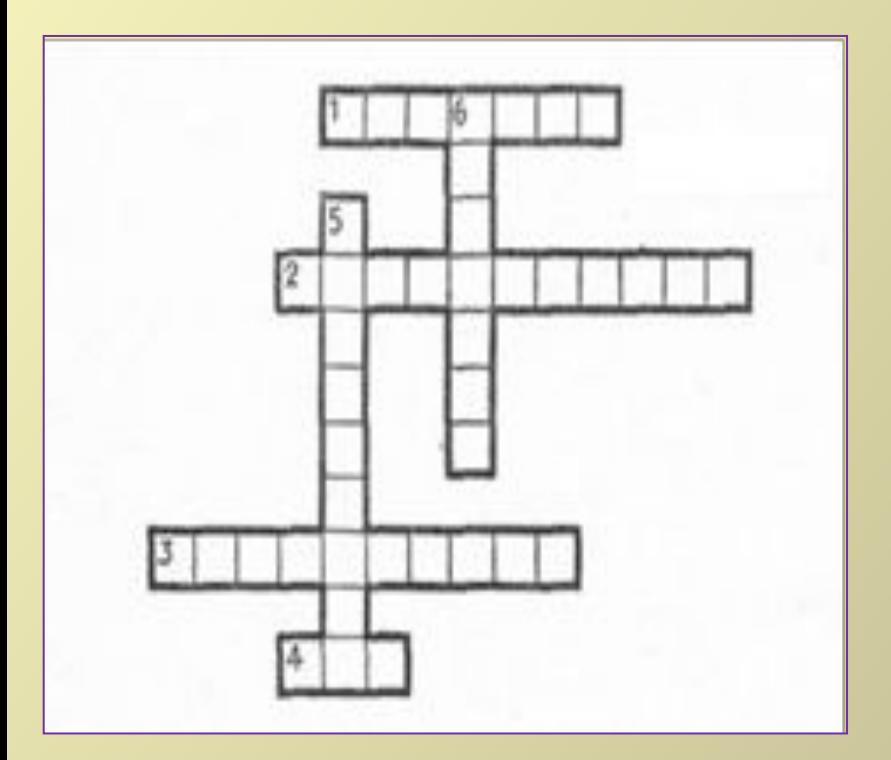

#### *По горизонтали:*

*1.Разрез, образованный одной секущей плоскостью (Простой) 2.Разрез, образованный рядом параллельных секущих плоскостей (ступенчатый)*

*3.Отказ от «штриховки» рёбер жёсткости, попавших в секущую плоскость (Условность)*

*4. Название детали, которую на разрезе не заштриховывают, хотя она попала в продольную секущую плоскость. (Вал)*

#### *По вертикали:*

*5.Способ графического выделения фигуры сечения на чертеже.(Штриховка) 6.Изображение, применяемое для выявления внутренней формы предмета на чертеже. (Сечение).* 

## *Индивидуальное задание Преобразовать сечение в разрез*

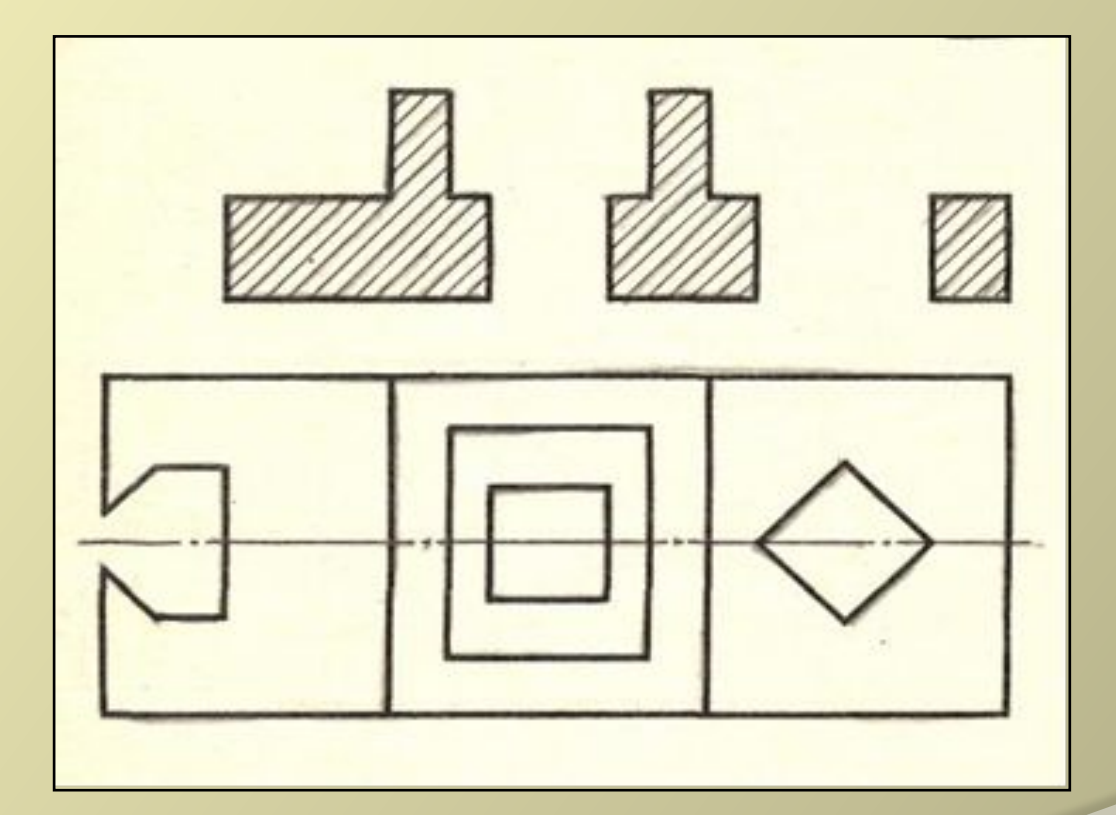

## *Индивидуальное задание Обозначить сечения*

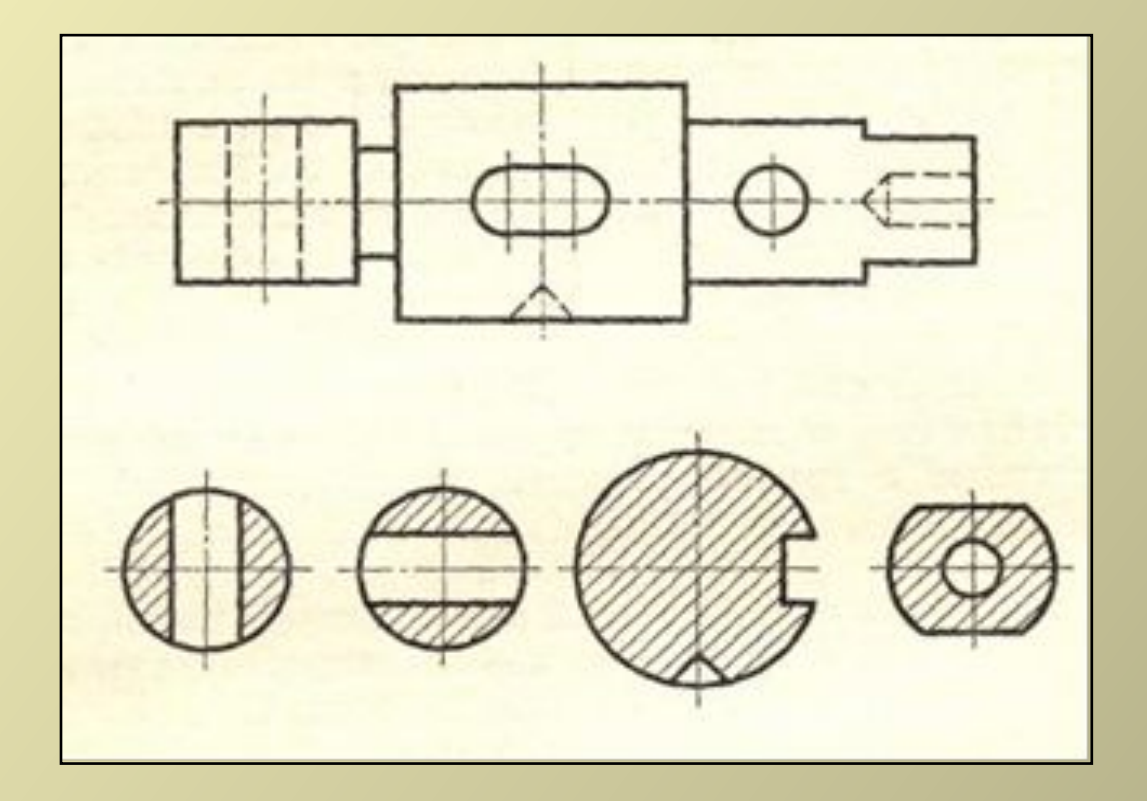

### *Индивидуальное задание*

*Проверить, правильно ли выполнен разрез. При необходимости исправить*

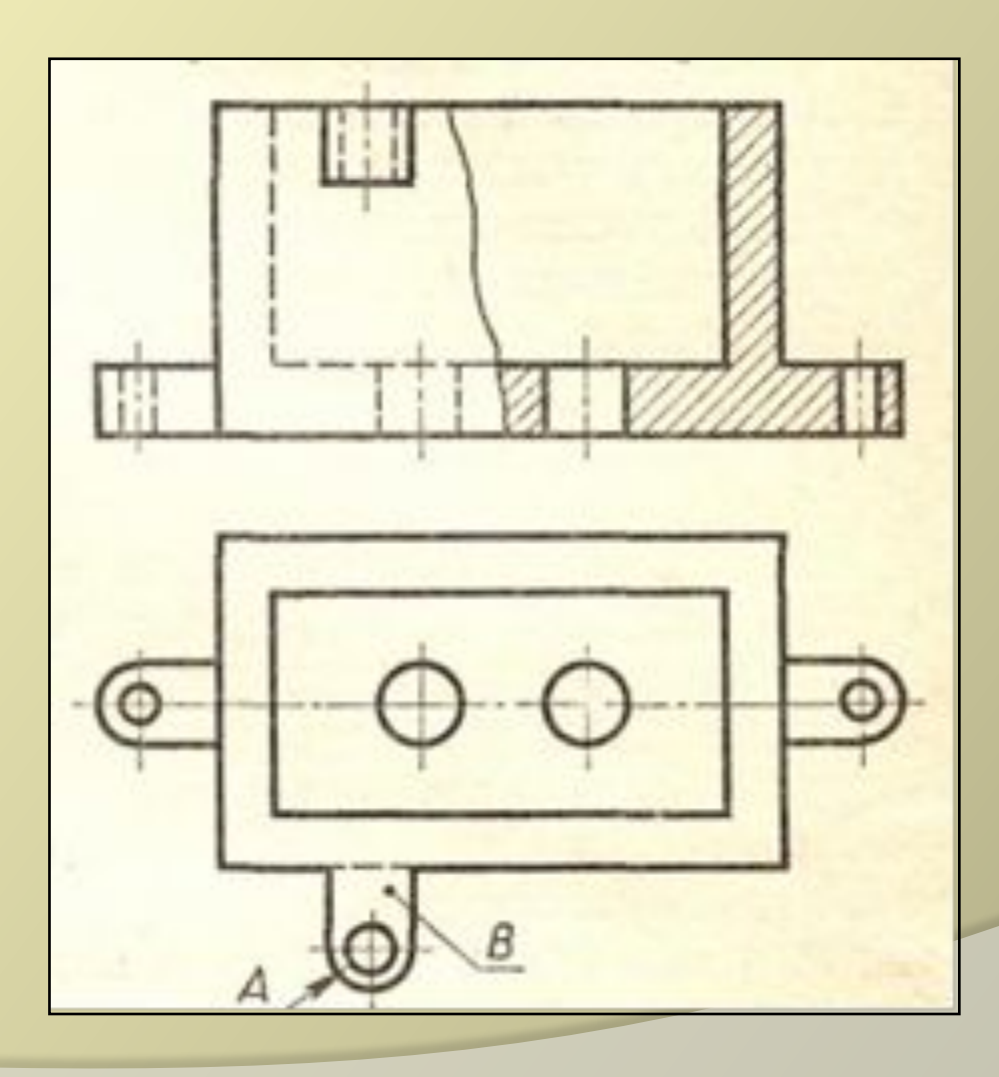

### *Фронтальный опрос по чертежу детали*

*Из двух изображений выберите то, которое является разрезом. Ответ аргументируйте.*

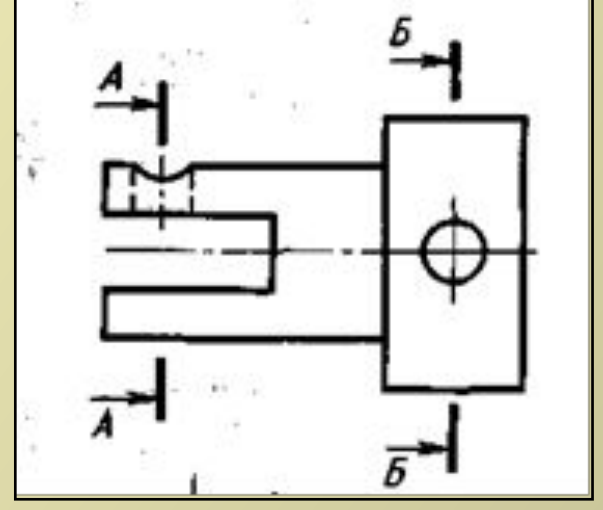

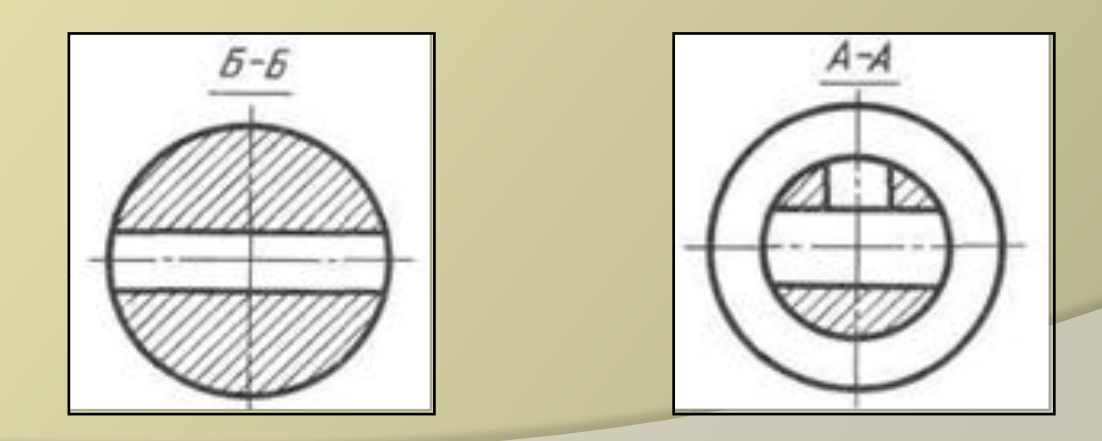

#### *Программированный контроль Вам необходимо выбрать правильные варианты ответов к заданиям и занести их в таблицу*

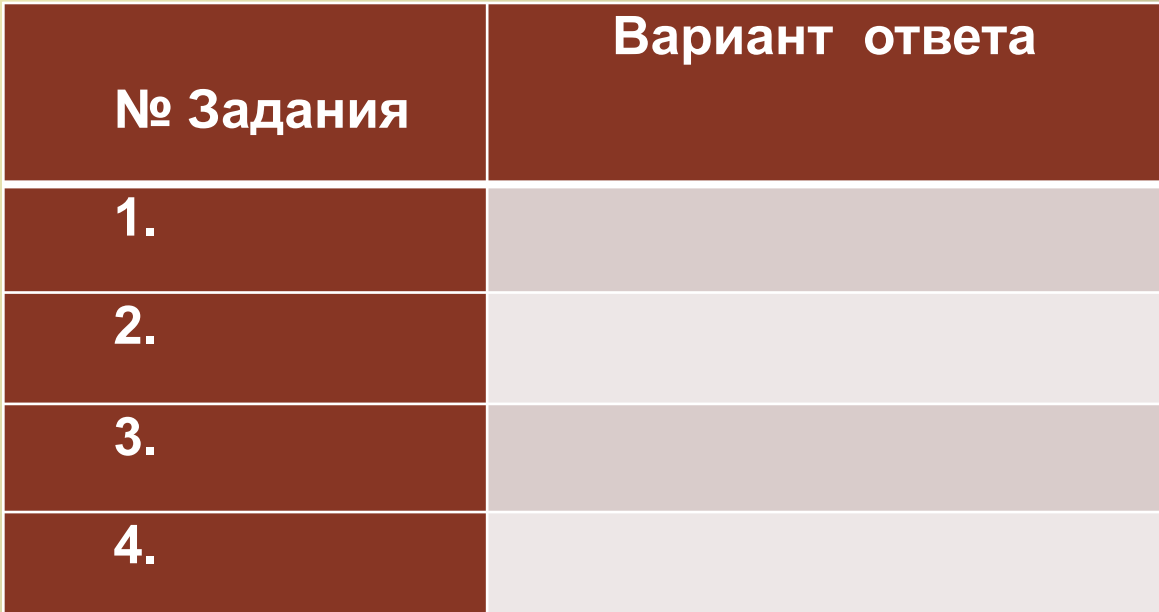

## *Программированный контроль знаний*

#### *Укажите правильно выполненное*

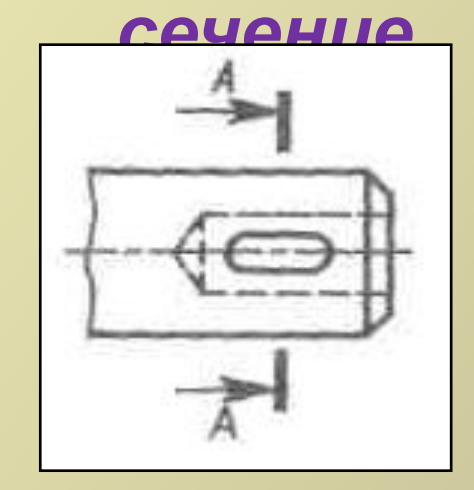

## *Программированный контроль знаний*

*Укажите правильно выполненный*

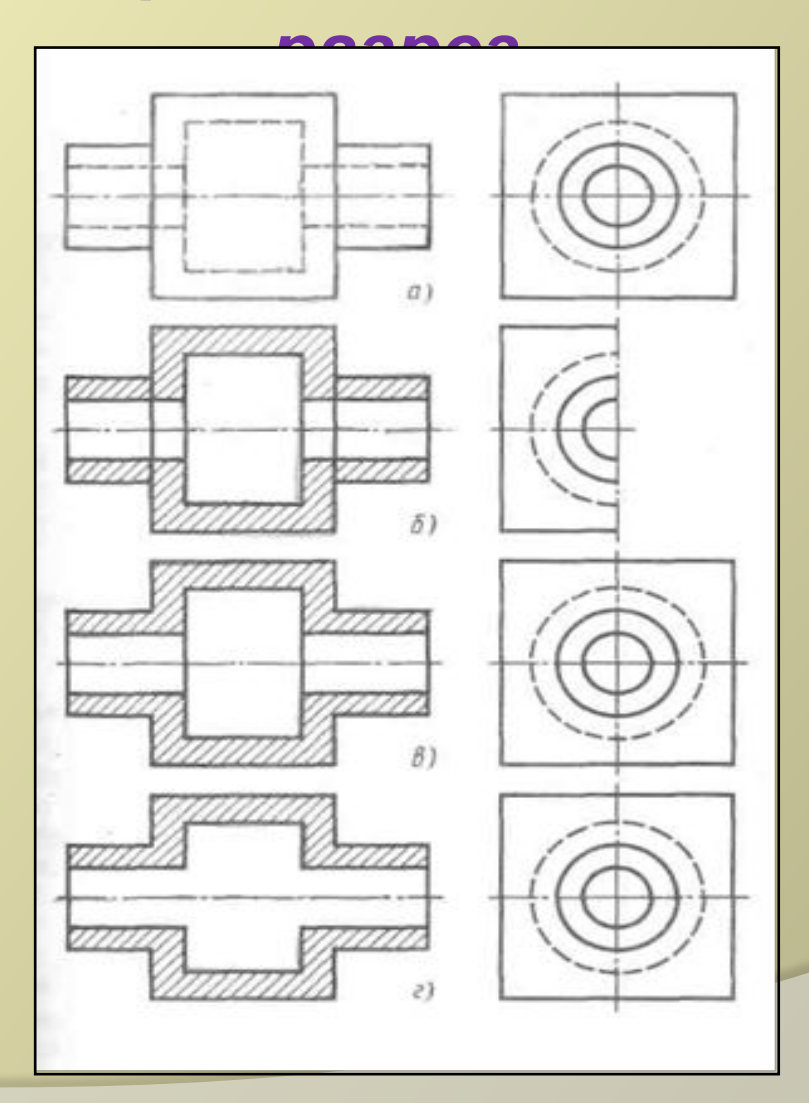

#### *Программированный контроль Определите, на каком из чертежей соединение вида и разреза выполнено правильно*

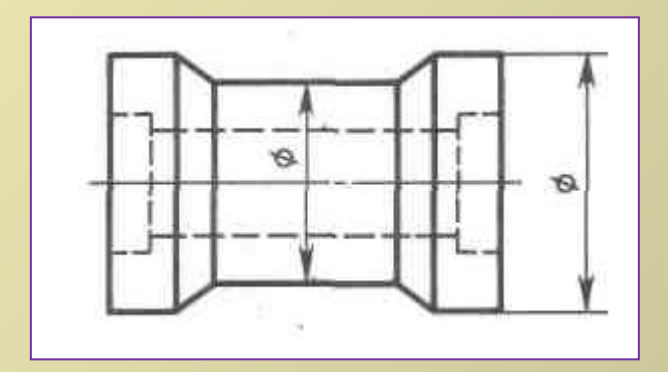

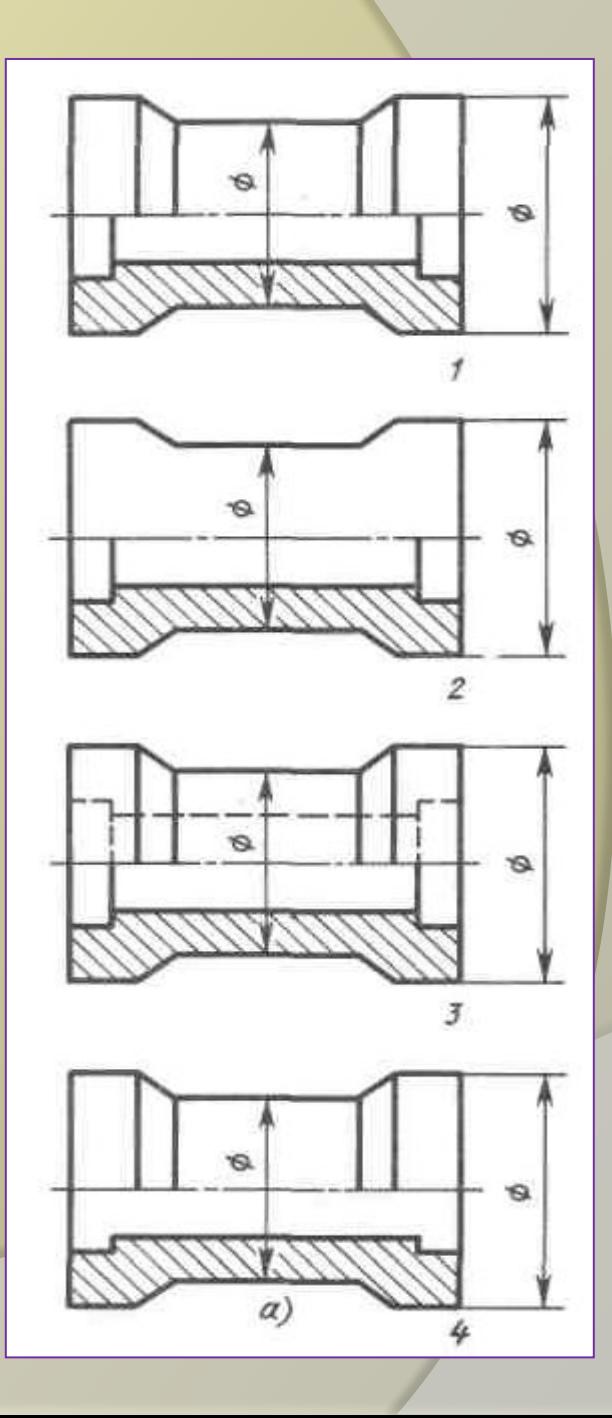

#### *Программированный контроль*

*По наглядному изображению найдите соответствующий ему чертёж с фронтальным*

*разрезом*

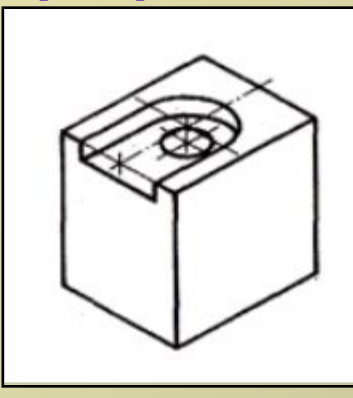

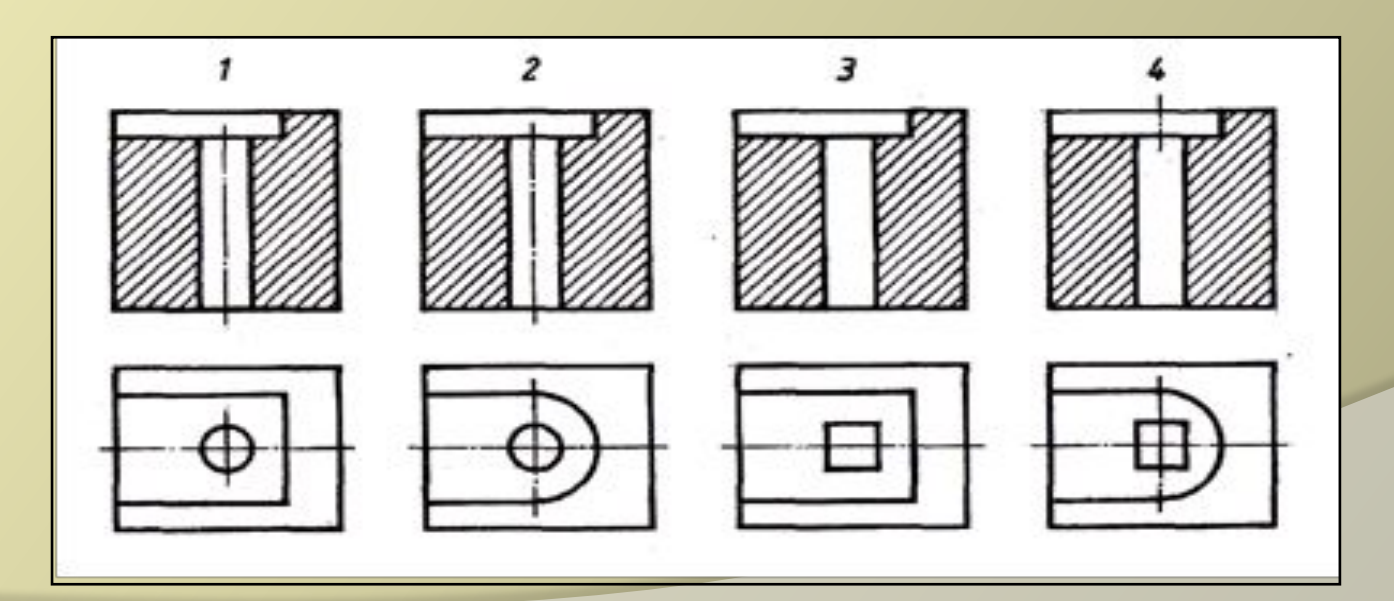

# *Программированный контроль Правильные ответы*

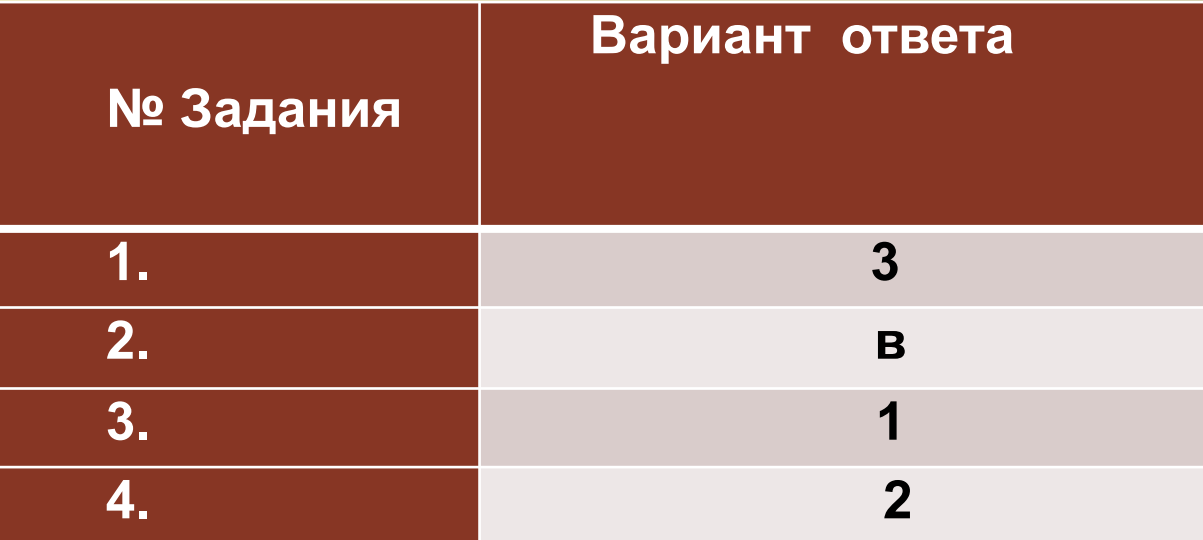

# *Практическая работа*

*Дополните чертёж недостающими линиями и нанесите размеры*

⦿ *Вариант задания*

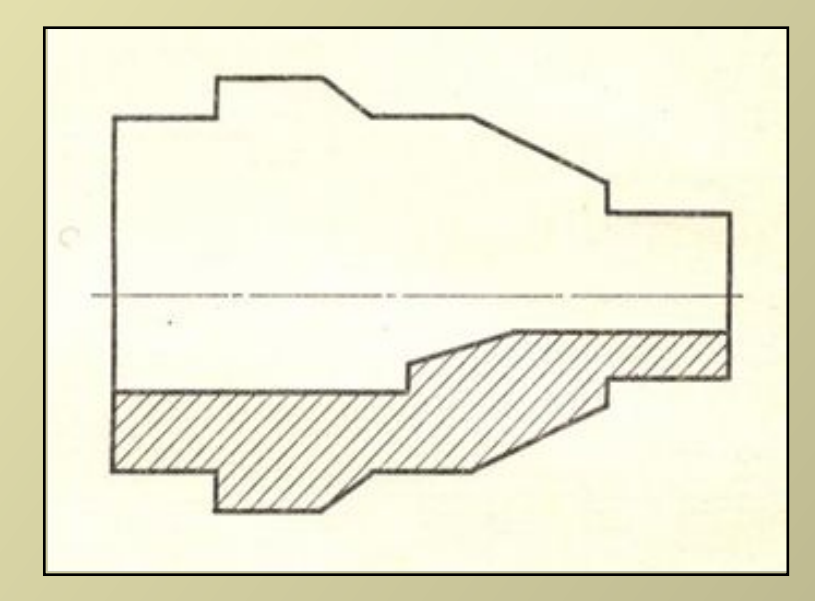

#### *ПОДВЕДЕНИЕ ИТОГОВ*

 *Сегодня на уроке мы проверили, закрепили и обобщили ваши знания по темам «Разрезы» и «Сечения». Вы отвечали на теоретические вопросы, работали у доски и по карточкам, анализировали выполненные задания, обращали внимание на допущенные ошибки, проверяли работы друг друга, используя программированный контроль. Вы закрепили на практике полученные знания, умения и навыки.*

#### *Спасибо за работу!*

#### *Домашнее задание*

*Учебник с. 127 – 153 повторить Подготовить формат А4, инструменты и принадлежности к графической работе*

## *Информационные источники и ЭОР*

*1.Черчение. Учебник для 7 – 8 кл. общеобразовательный учреждений /А.Д. Ботвинников, В.*

*Н. Виноградов., И.С. Вышнепольский. – М.: Просвещение., 2005*

*2.Сечения и разрезы на уроках черчения в школе. Пособие для учителя: Из опыта работы.*

*/Н.Г. Преображенская. – М.: Просвещение, 1986*

*3.Техническое черчение с элементами программированного обучения. Учебник для средних профессионально-технических училищ./ И.С. Вышнепольский. – М.: «Машиностроение», 1988*

*4.МЦ учителей черчения http://www.cherchenie.com/*

#### *5.Разрезы*

*http://ru.wikipedia.org*

*http://pedmir.ru/docs.php?cid=3&rid=330*

*http://chertejnik.narod.ru/p49aa1.html*

*http://window.edu.ru/window/library?p\_rid=71314&p\_rubr=2.1.26*

*http://chertejnik.narod.ru/p47aa1.html*

*http://cncexpert.ru/13ch005.htm*

*http://www.cherch.ru/chtenie\_i\_vipolnenie\_chertezhey/secheniya.html*

#### *6.Соединение вида и разреза*

*http://www.cherchenie.com/*

*http://www.cherch.ru/chtenie\_i\_vipolnenie\_chertezhey/soedinenie\_vida\_i\_razreza.html http://www.openclass.ru/node/172428*

#### *7.ГОСТы*

*http://www.2d-3d.ru/gosti/82-gost-2.305-68-izobrazhenija-vidy.html*

*http://chir.narod.ru/gost.htm*

*8.Условности и упрощения, применяемые при выполнении разрезов*

*http://engineering-graphics.spb.ru/book.php?page=10072*

*http://cncexpert.ru/13ch007.htm*